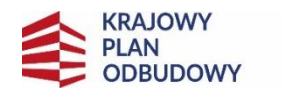

Rzeczpospolita Polska

Sfinansowane przez Unię Europejską NextGenerationEU

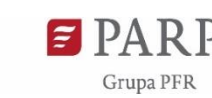

Załącznik nr 1 do Przewodnika kwalifikowalności wydatków

## **Wzór opisu dokumentu księgowego**

1. Każdy dokument księgowy powinien być oznakowany w sposób przypisujący go jednoznacznie do Przedsięwzięcia MŚP.

Faktury/inne dokumenty księgowe o równoważnej wartości dowodowej muszą być opisane w następujący sposób:

- 1) na pierwszej stronie dokumentu należy umieścić adnotację: "Przedsięwzięcie MŚP sfinansowane przez Unię Europejską ze środków Krajowego Planu Obudowy i Zwiększania Odporności";
- 2) na drugiej stronie dokumentu księgowego należy umieścić następujący opis obejmujący wyłącznie wydatki wynikające z faktury, które MŚP przedstawia do rozliczenia jako wydatki kwalifikowalne w Przedsięwzięciu MŚP.

Wzór opisu jest następujący:

1) Dokument księgowy z wydatkami w PLN:

Umowa o wsparcie Przedsięwzięcia MŚP nr ….…………………………z dnia………….…………… Opis do …………………nr ………...…….……….. z dnia …….………………… ujętej w księgach rachunkowych pod numerem ewidencyjnym ………………………... *(Nazwa i numer dokumentu księgowego, data wystawienia oraz numer ewidencyjny)* Ujęto wydatek we wniosku o płatność za okres od.................... do .................../wniosek nr………………..

Wydatki kwalifikowalne w kwocie …………………… PLN

(słownie:……………………………………………………………………………………………………………………………………………….) obejmujące następujące pozycje na fakturze:

| Pozycja na<br>fakturze | Nr/nazwa zadania                      | <b>Nazwa</b><br>kosztu | Kwota wydatków<br>kwalifikowalnych z<br>dokumentu<br>księgowego dla<br>danego kosztu (bez<br>VAT) | Kwota VAT <sup>1</sup><br>odpowiadająca<br>wydatkom<br>kwalifikowalnym |
|------------------------|---------------------------------------|------------------------|---------------------------------------------------------------------------------------------------|------------------------------------------------------------------------|
|                        |                                       |                        |                                                                                                   |                                                                        |
|                        |                                       |                        |                                                                                                   |                                                                        |
|                        |                                       |                        |                                                                                                   |                                                                        |
|                        | Suma wydatków kwalifikowalnych w PLN: |                        |                                                                                                   |                                                                        |

<sup>1</sup> <sup>1</sup> Podatek VAT nie jest wydatkiem kwalifikowalnym w ramach Przedsięwzięcia MŚP. Kolumna dot. podatku VAT służy wyłącznie monitorowaniu VAT w ramach Inwestycji A1.2.1 KPO.

Data zapłaty:……………………………….…….…. Forma zapłaty:………………………………………

Potwierdzam, iż przedstawione do rozliczenia wydatki:

- nie zostały sfinansowane z innych środków unijnych, w tym pożyczki unijnej,

- nie zostały przedstawione do rozliczenia w ramach innych programów unijnego wsparcia,

- zostały poniesione zgodnie z art. 19 ustawy z dnia 6 marca 2018 r. Prawo przedsiębiorców,

- wydatki powyżej 50 tys. zł (bez VAT) zrealizowane zostały zgodnie z zasadą konkurencyjności,

- środki trwałe zostały ujęte w ewidencji środków trwałych.

…………………………………………………..

*Data i podpis osoby uprawnionej*

1

## 2) Dokument księgowy z wydatkami w walucie innej niż PLN:

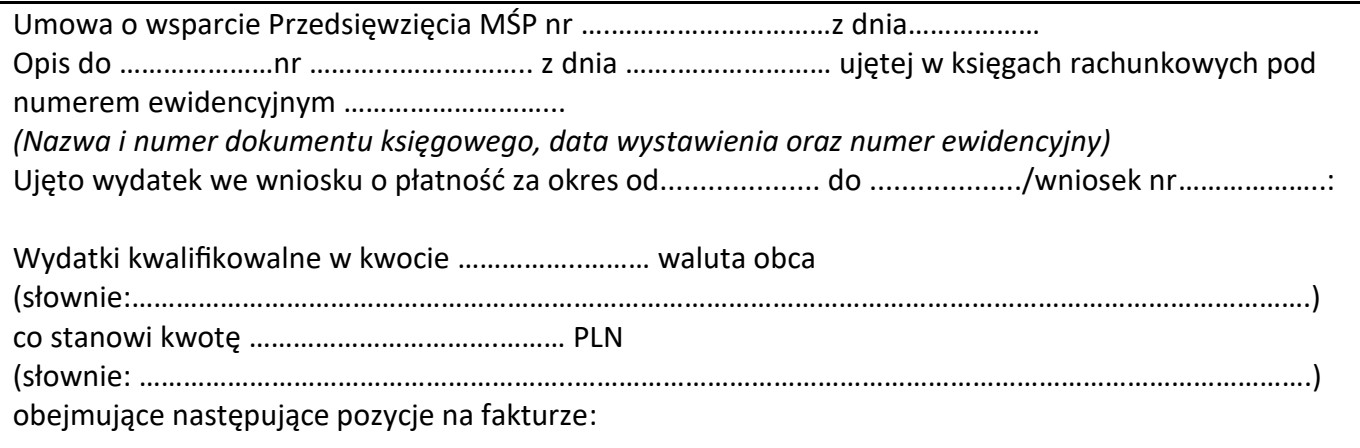

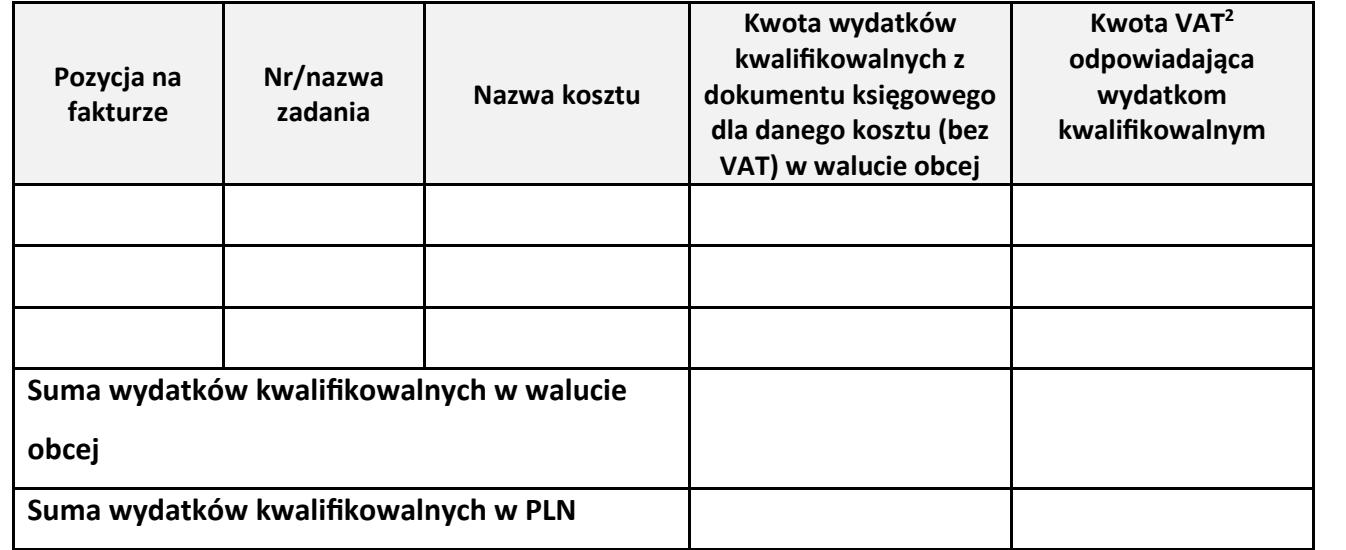

<sup>2</sup> Podatek VAT nie jest wydatkiem kwalifikowalnym w ramach Przedsięwzięcia MŚP. Kolumna dot. podatku VAT służy wyłącznie monitorowaniu VAT w ramach Inwestycji A1.2.1 KPO.

Zastosowano kurs wymiany walut …………………………………………….... z dnia : ………………..……………….. zgodnie z<sup>3</sup> ………………………………………………. Data zapłaty:…………………………………………….

Forma zapłaty:……………………………………….…

Potwierdzam, iż przedstawione do rozliczenia wydatki:

- nie zostały sfinansowane z innych środków unijnych, w tym pożyczki unijnej,

- nie zostały przedstawione do rozliczenia w ramach innych programów unijnego wsparcia,

- zostały poniesione zgodnie z art. 19 ustawy z dnia 6 marca 2018 r. Prawo przedsiębiorców,

- wydatki powyżej 50 tys. zł (bez VAT) zrealizowane zostały zgodnie z zasadą konkurencyjności,

- środki trwałe zostały ujęte w ewidencji środków trwałych.

*Data i podpis osoby uprawnionej*

…………………………………………………..

- 1. Należy przedstawić wydatki kwalifikowalne związane z realizacją przedsięwzięcia MŚP dla wskazanej faktury.
- 2. Wskazanej pozycji na fakturze należy przypisać nazwę lub numer zadania zgodnego z wnioskiem o płatność, nazwę kosztu oraz kwotę wydatków kwalifikowalnych dla danego kosztu.
- 3. MŚP zobowiązuje się do prowadzenia odrębnej ewidencji księgowej lub wprowadzenia odpowiedniego kodu księgowego dla operacji gospodarczych związanych z realizacją Przedsięwzięcia MŚP tak, aby możliwa była pełna identyfikacja wszelkich operacji związanych z Przedsięwzięciem MŚP, w tym operacji bankowych, z zastrzeżeniem krajowych przepisów o rachunkowości.
- 4. Jeśli dowód księgowy wystawiony jest w języku obcym i opiewa na waluty obce, należy jednocześnie załączyć wiarygodne tłumaczenie na język polski treści wskazanych w tym dowodzie. Analogicznie, gdy umowa pomiędzy MŚP a wykonawcą zawarta jest w języku obcym, należy załączyć wiarygodne tłumaczenie na język polski ww. umowy. Powyższa zasada odnosi się również do pozostałych dokumentów załączonych do wniosku o płatność. Nie stawia się wymogu dokonania tłumaczenia przez tłumacza przysięgłego wpisanego na listę tłumaczy przysięgłych zgodnie z przepisami ustawy z dnia 25 listopada 2004 r. o zawodzie tłumacza przysięgłego (Dz. U. z 2019 r. poz. 1326), jednakże osoba dokonująca tłumaczenia wraz z MŚP potwierdza wiarygodność tłumaczenia własnoręcznym podpisem.
- 5. W przypadku konieczności dokonania korekty MŚP zobowiązane jest do załączenia wyjaśnienia wskazanej korekty wraz z ponownym opisem faktury (przy pozycji *Opis do (…)* należy dodać adnotację "po korekcie").

1

<sup>3</sup> Zgodnie z Przewodnikiem kwalifikowalności w przypadku zapłaty należności lub zobowiązań w walucie obcej (innej niż PLN) jego wartość jest przeliczana na PLN po kursie:

a) faktycznie zastosowanym w dniu jego poniesienia (np. po kursie zastosowanym przez bank w rachunku MŚP),

b) średnim kursie ogłoszonym przez Narodowy Bank Polski z ostatniego dnia roboczego poprzedzającego dzień poniesienia wydatku, w pozostałych przypadkach.

Należy wskazać właściwe.